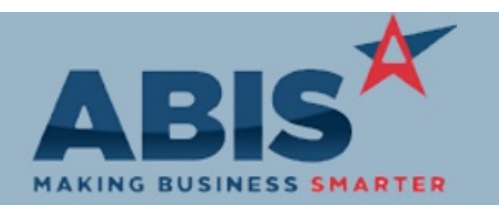

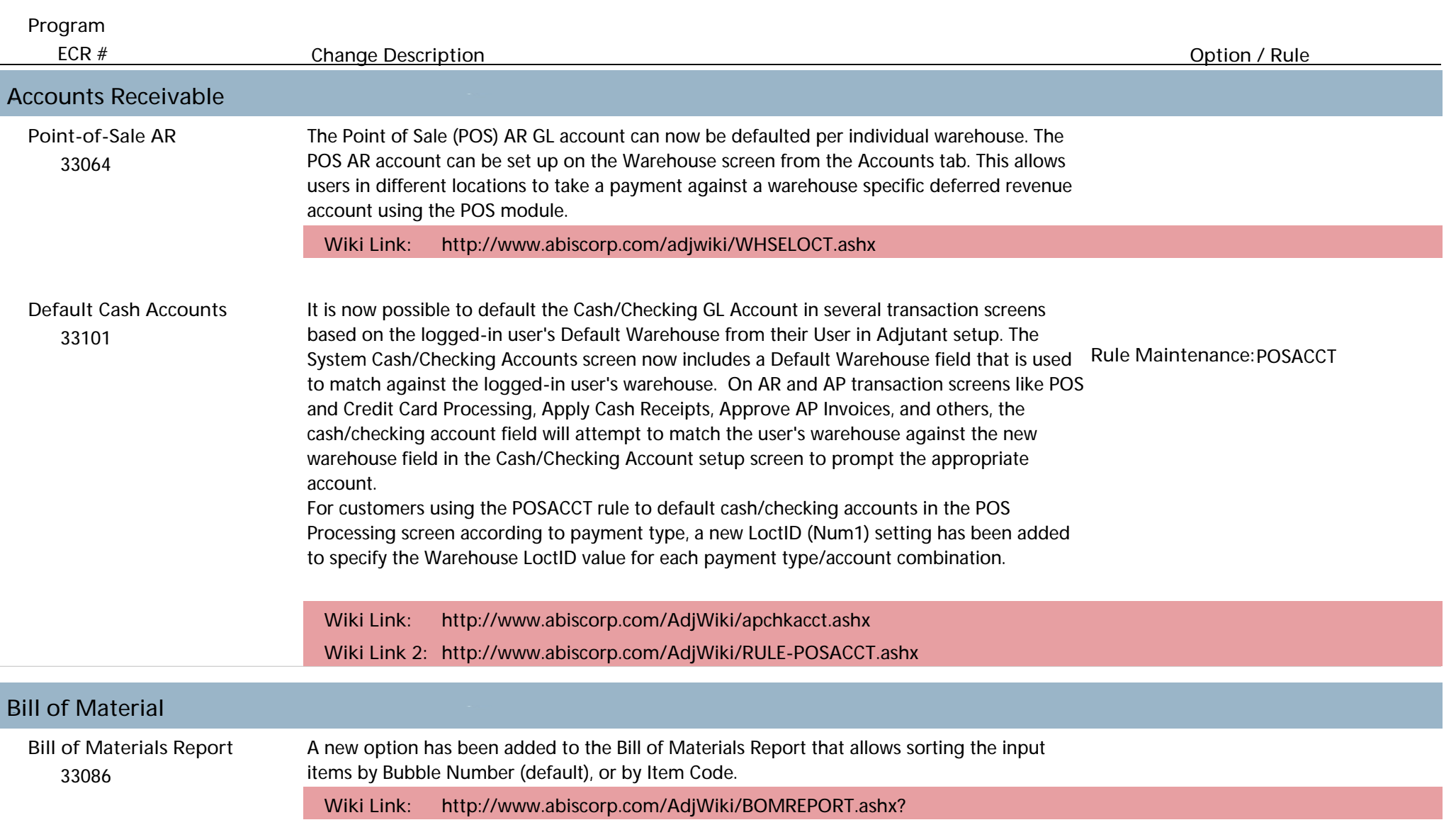

# **Import/Export Manager**

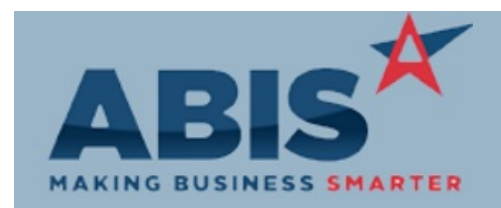

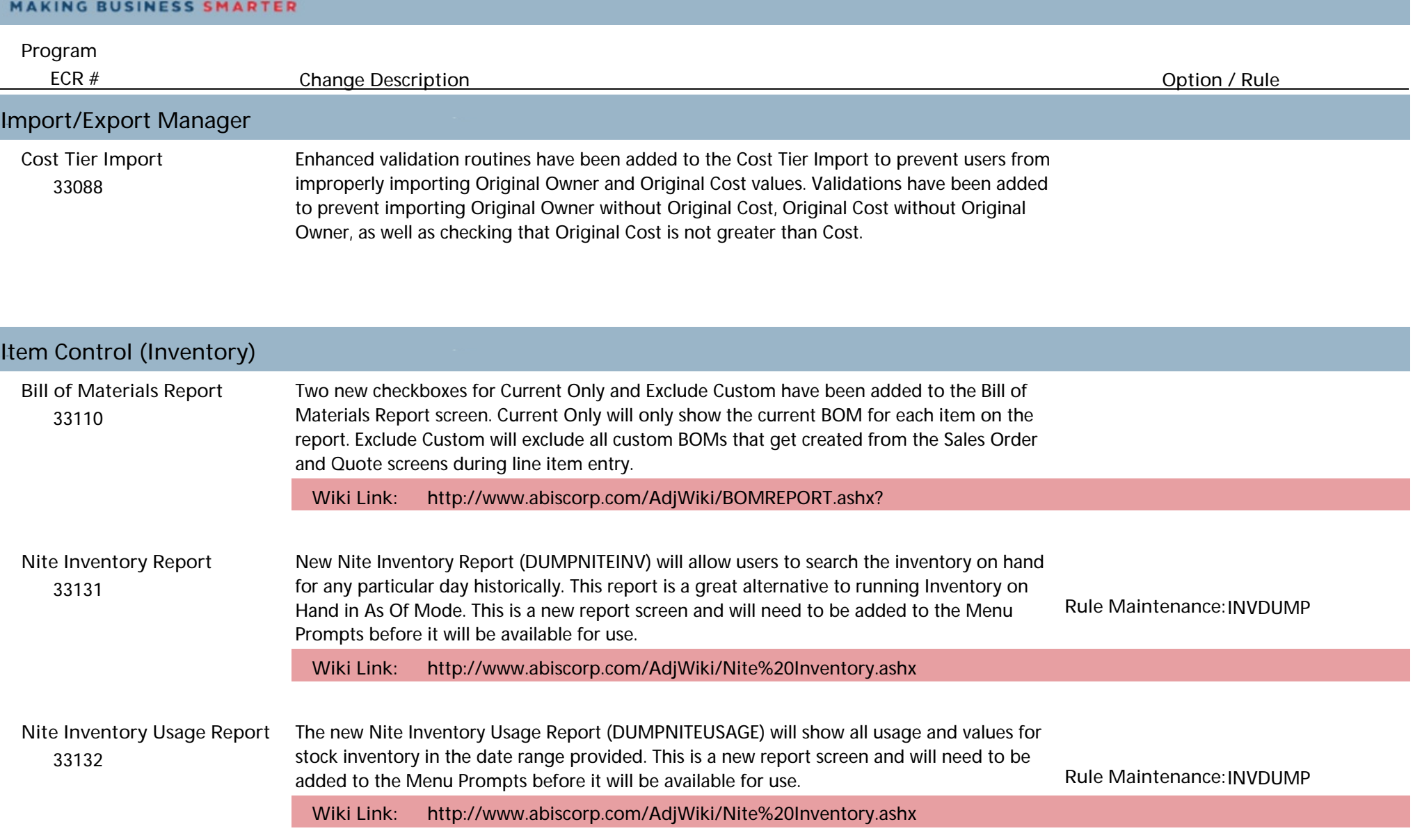

#### **MBS/Roll Former Integration**

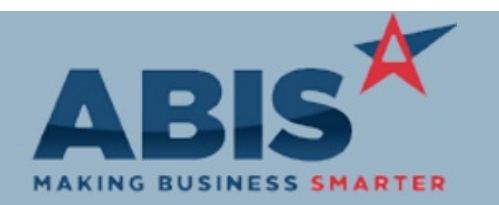

### **Adjutant Desktop Release Notes Version 1910.1883**

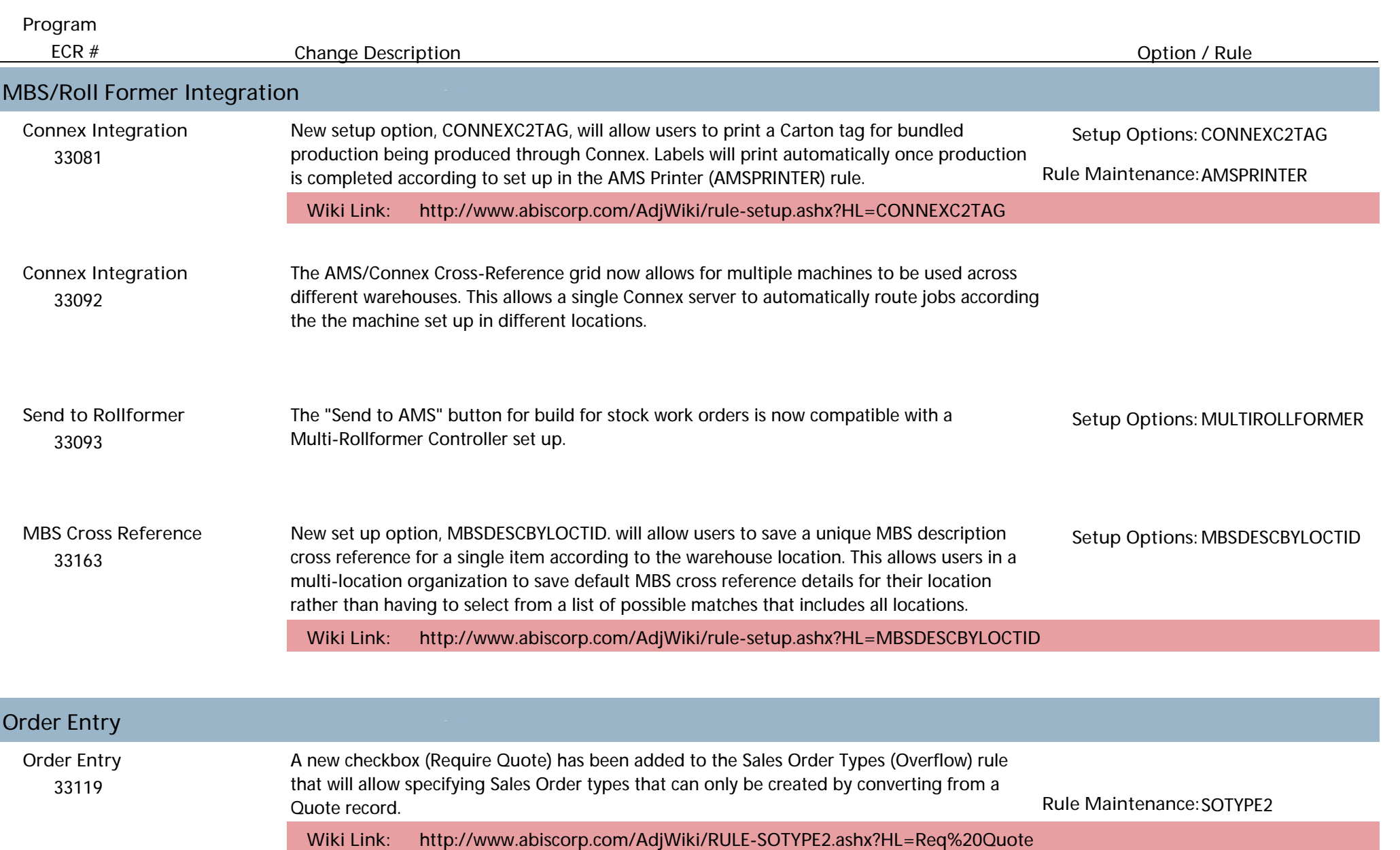

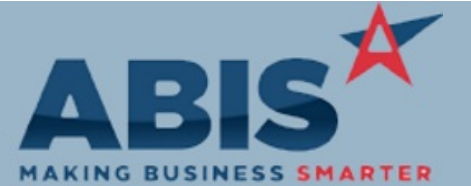

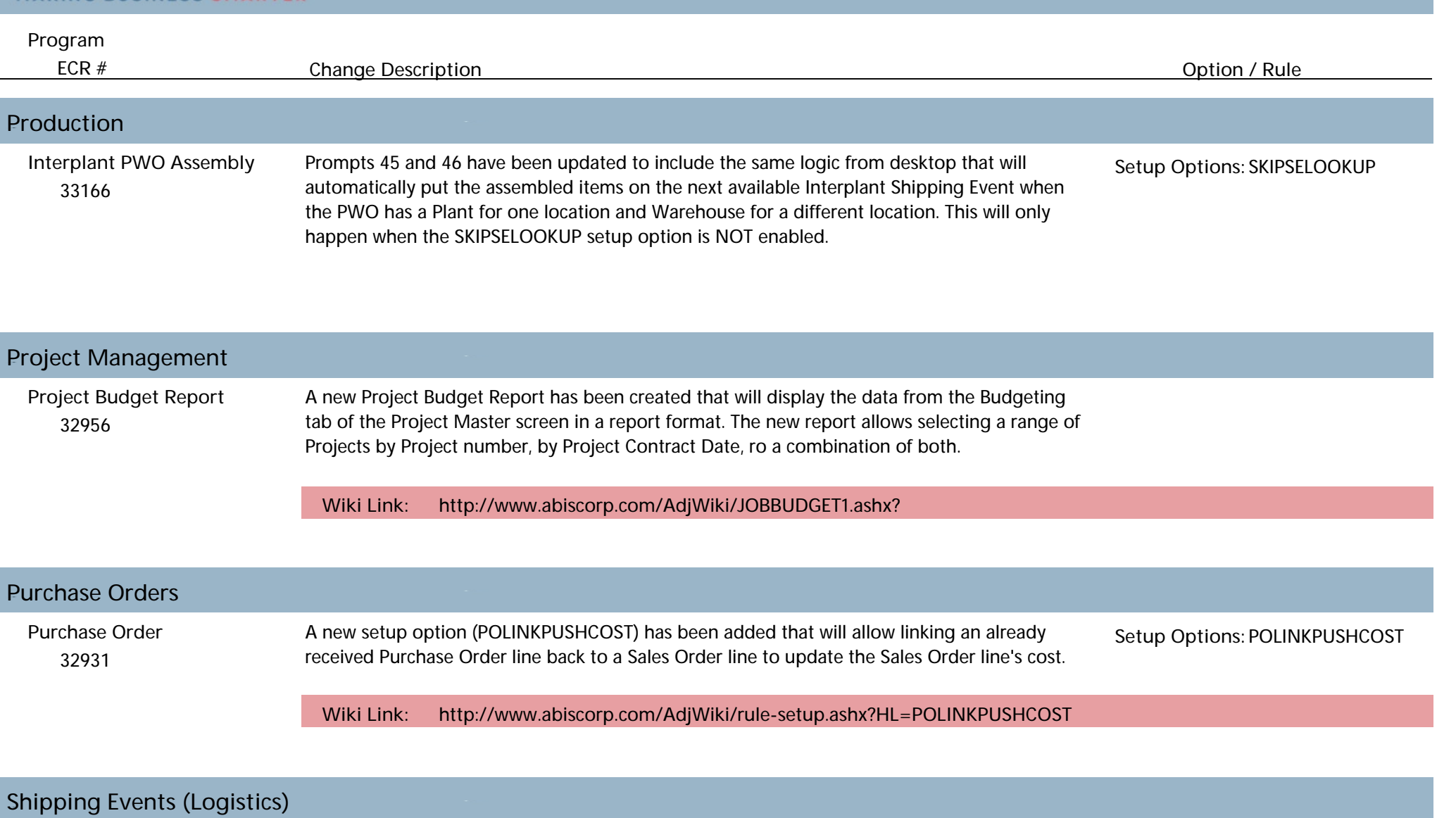

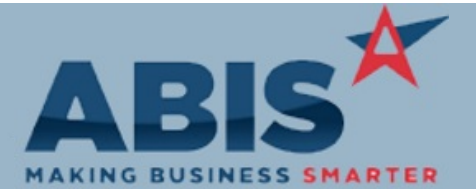

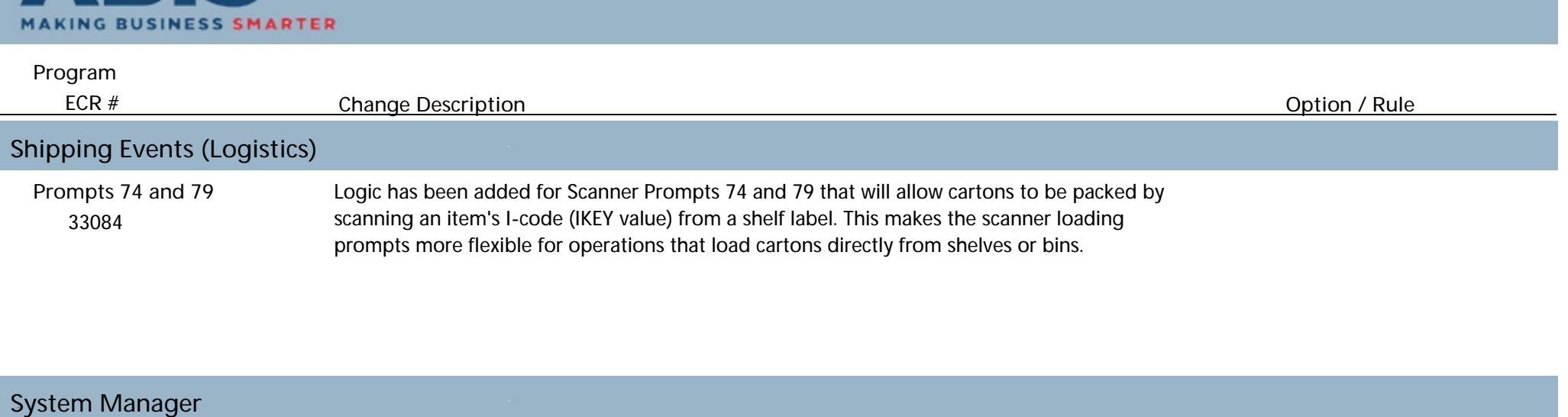

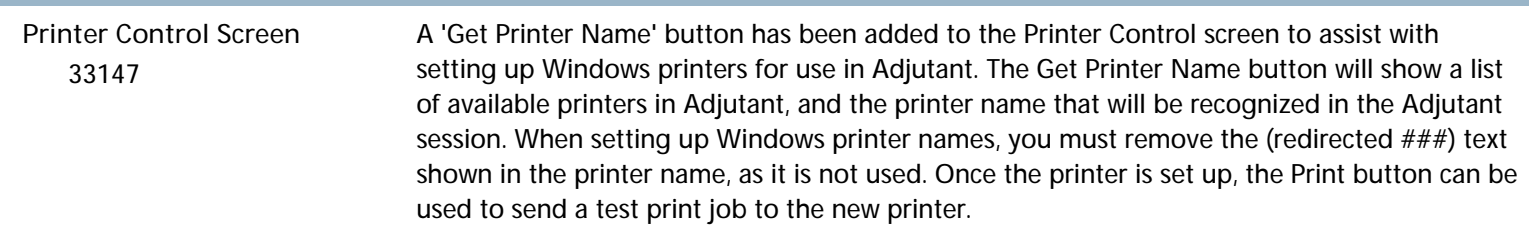

**Total Number of Changes: 17**